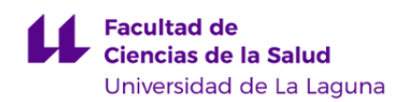

# **Facultad de Ciencias de la Salud Grado en Medicina**

### **ADENDA A LA GUÍA DOCENTE DE LA ASIGNATURA:**

## **Citología e Histología General (2019 - 2020)**

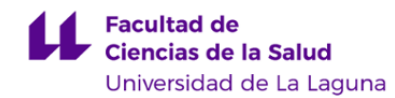

#### **1. Datos descriptivos de la asignatura**

**Asignatura: Citología e Histología General Código: 309371101**

#### - Titulación: **Grado en Medicina**

- Curso: **1**
- Duración: **Primer cuatrimestre**

#### **3. Profesorado que imparte la asignatura**

**Profesor/a Coordinador/a: [JOSE LUIS CARRASCO JUAN](http://www.ull.es/apps/guias/guias/view_teacher_niu/608/jcarraju/)** - Grupo: **PA101-PA112 General** - Nombre: **JOSE LUIS** - Apellido: **CARRASCO JUAN** - Departamento: **Ciencias Médicas Básicas** - Área de conocimiento: **Histología Contacto** - Teléfono 1: **922319331** - Teléfono 2: - Correo electrónico: **jcarraju@ull.es** - Correo alternativo: **jcarraju@gmail.com** - Web: **<http://www.campusvirtual.ull.es> Tutorías primer cuatrimestre: Desde Hasta Día Hora inicial Hora final Tipo de tutoría Medio o canal** Observaciones: **Tutorías segundo cuatrimestre: Desde Hasta Día Hora inicial Hora final Tipo de tutoría Medio o canal** Todo el cuatrimestre Lunes 11:00 21:00 no presencial e-mail y aula virtual Todo el cuatrimestre Miércoles 11:00 | 21:00 | no presencial | e-mail y aula virtual Todo el cuatrimestre Viernes 11:00 21:00 no presencial e-mail y aula virtual Observaciones:

#### **Profesor/a: [RICARDO GUTIERREZ GARCIA](http://www.ull.es/apps/guias/guias/view_teacher_niu/608/rgutier/)**

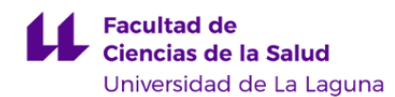

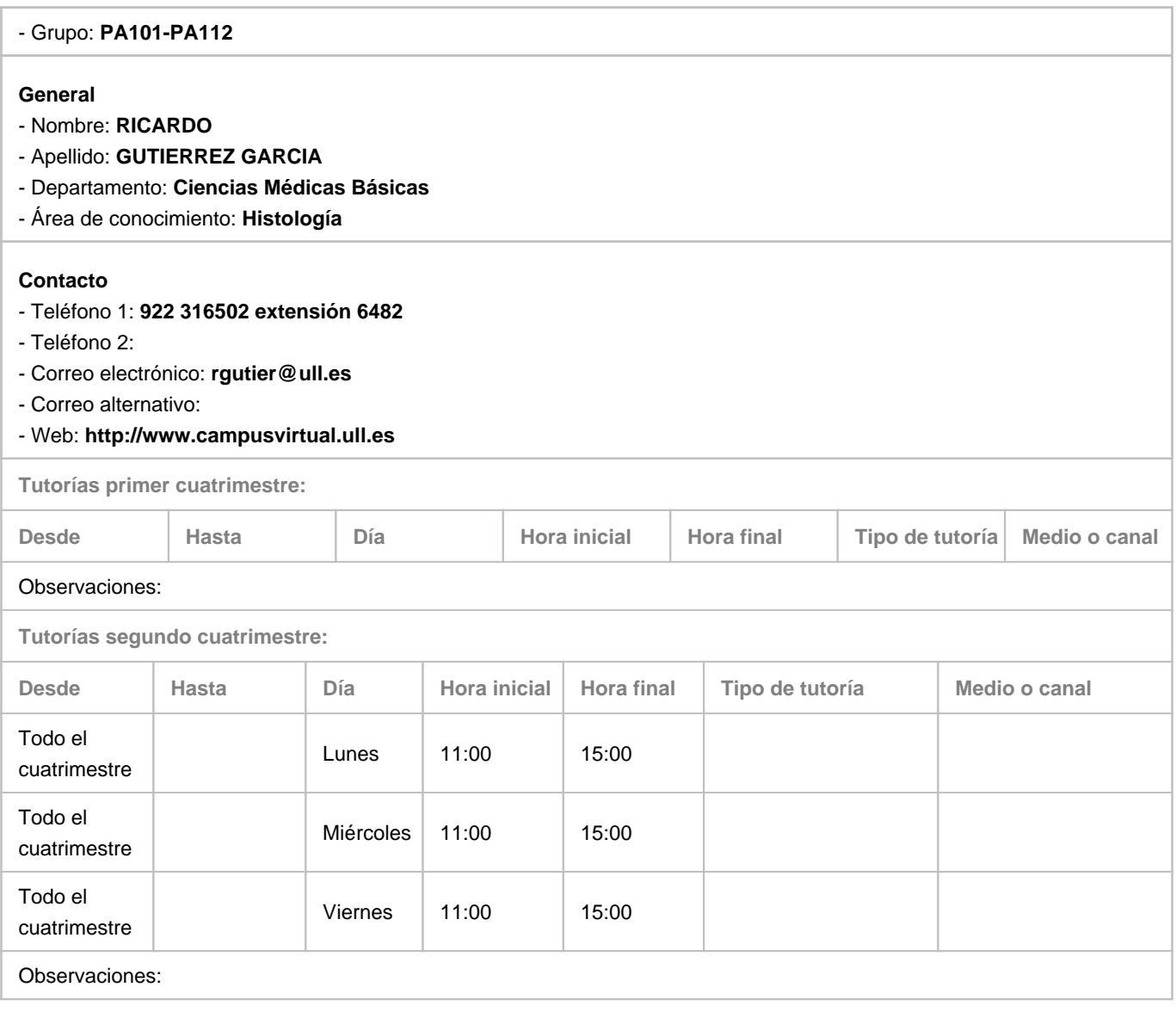

### **7. Metodología no presencial**

**Actividades formativas no presenciales**

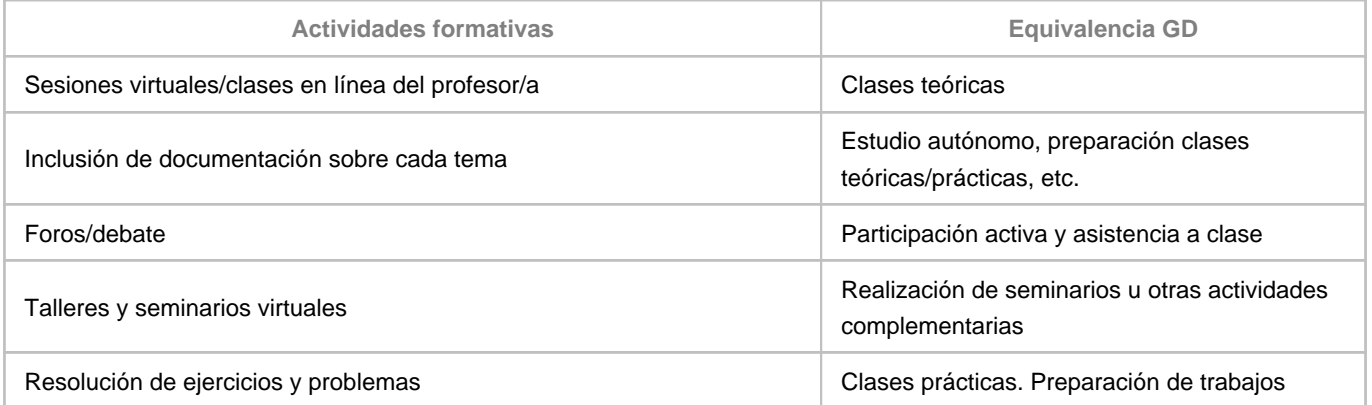

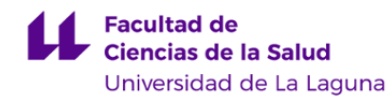

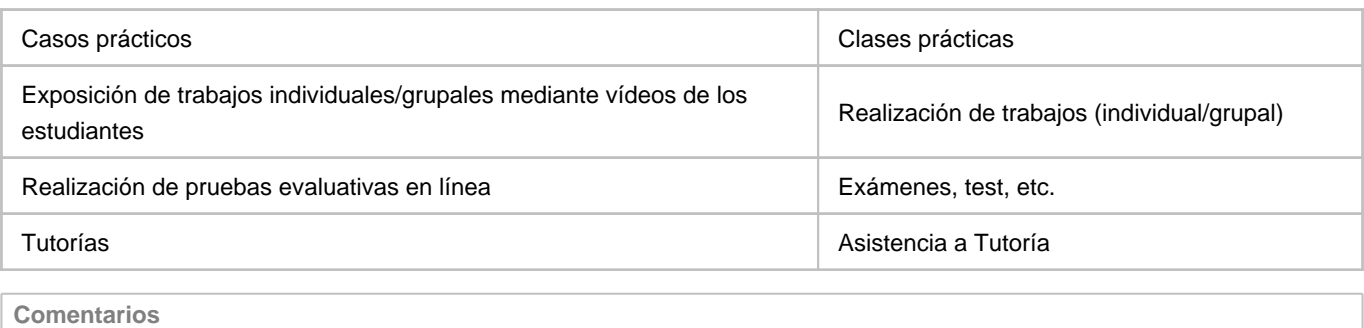

#### **9. Sistema de evaluación y calificación no presencial**

#### **Estrategia Evaluativa**

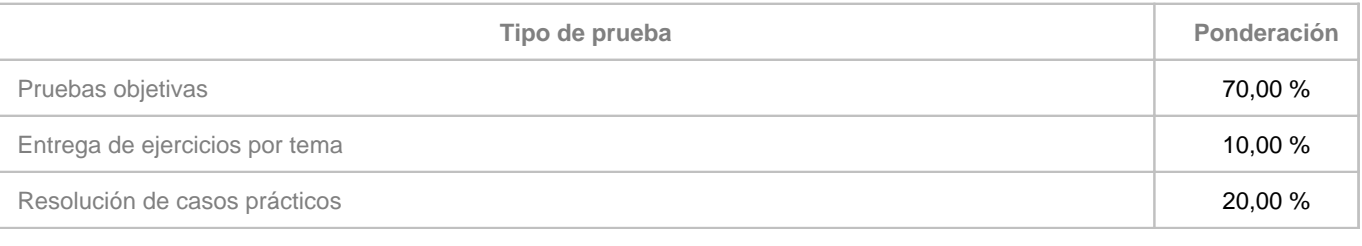

#### **Comentarios**

- La prueba objetiva será igual a la presencial, pero a través del aula virtual. Tendrá, por tanto, 100 preguntas tipo test, cada una con una sola respuesta válida. Cada 4 respuestas mal restará 1 de las correctamente contestadas, se aprobará con un 5 (50/100), y esta prueba equivale al 70% de la nota final (quien saque las 100 preguntas consigue un 7). La duración del examen, teniendo en cuenta que no hay que rellenar plantilla, será de 1 minuto por pregunta, es decir, 100 minutos (1h y 40 min). Existirá un reloj que vaya informando del tiempo que queda. El examen, siguiendo el calendario oficial del grado, se activará automáticamente el día del examen y se desactivará automáticamente pasado el tiempo especificado.

- El examen práctico lo harán también en el aula virtual, en las mismas fechas, y todos los que se presenten a la vez. Consistirá en 10 imágenes, cada una de ellas con una respuesta corta para especificar qué estructura es y la tinción (la única que se puede abreviar es la HE). Tendrán 30 segundos para cada imagen. Esto quiere decir que la visión de las imágenes se activará automáticamente en la fecha y hora estipuladas y se desactivará automáticamente pasado el tiempo asignado. Hay que acertar 8 de las 10 para aprobar. Las 10 imágenes bien, corresponden a un 2 de la nota global (20%). Las imágenes correspondientes a las prácticas efectuadas con los guiones virtuales (si las hubiera), se corresponderán con las vistas en ese servidor (no con las que hay en los guiones clásicos).

- Si se aprueban las dos partes la calificación se completa (10%) con el punto restante (calidad del cuaderno, actividad virtual, etc.), hasta el 10.

- El cuaderno lo tienen que subir como tarea al aula virtual, el mismo día, y antes del examen práctico, en un archivo pdf (para no sobrecargar al servidor). Conviene que el nombre del archivo sea el nombre y apellidos de cada uno, sin espacios ni símbolos raros (ejemplo: RitaMariaSosaAcosta.pdf). Los repetidores que escaneen su cuaderno de otros años y suban el archivo, no hagan uno nuevo.

- Recuerden que pueden aprobar una parte, la otra, ambas o ninguna. Una parte aprobada se guardará hasta que acabe el curso académico.

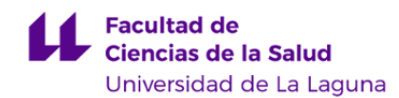